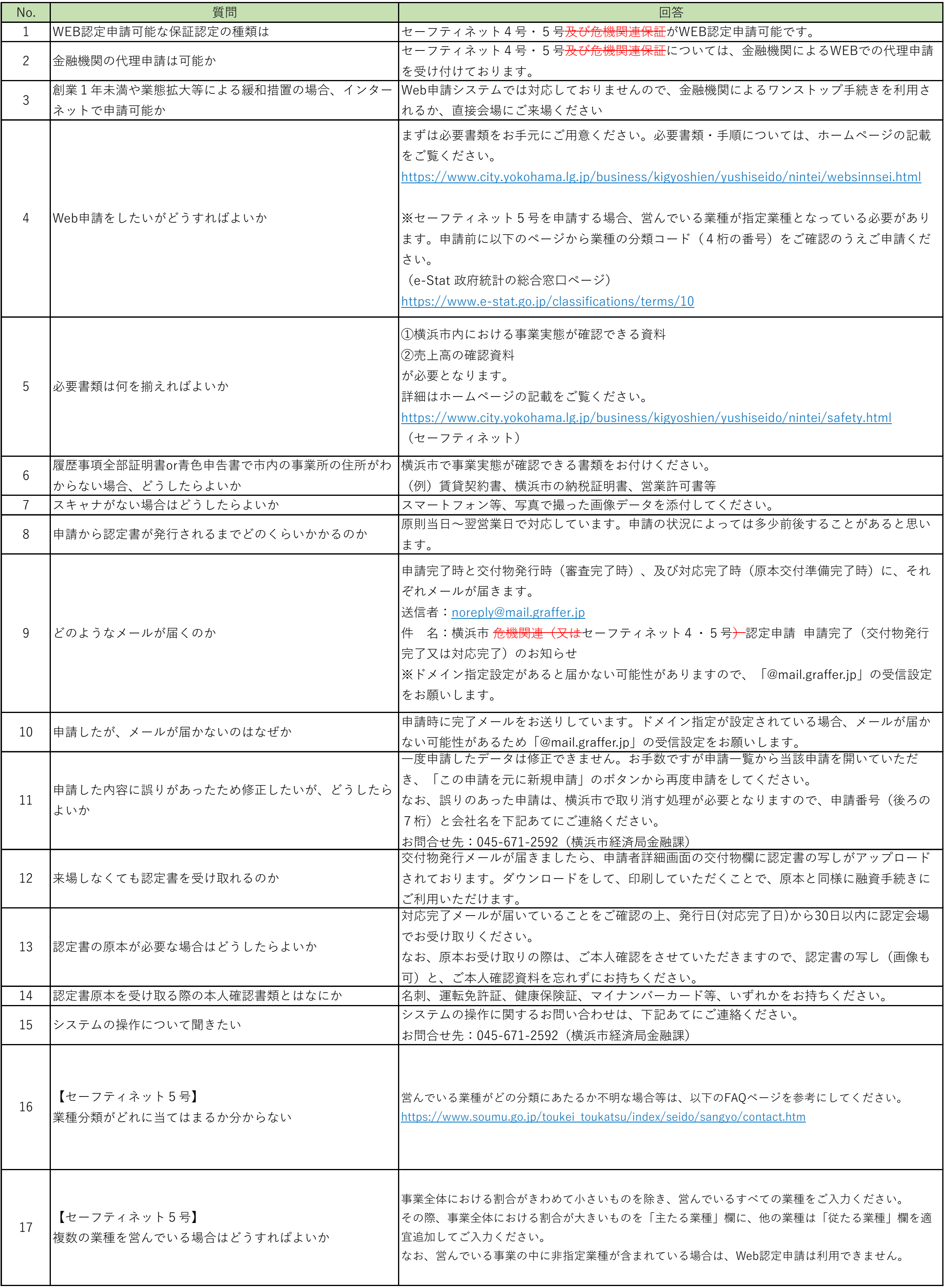

## **【事業者向けシステムQA】**

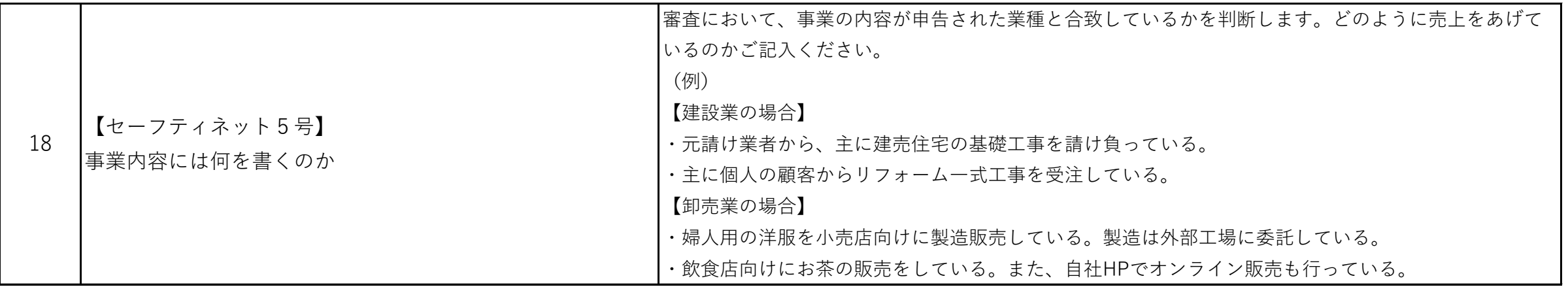